# ГОСУДАРСТВЕННОЕ БЮДЖЕТНОЕ ПРОФЕССИОНАЛЬНОЕ ОБРАЗОВАТЕЛЬНОЕ УЧРЕЖДЕНИЕ «ВОЛГОГРАДСКИЙ ЭНЕРГЕТИЧЕСКИЙ КОЛЛЕДЖ»

# РАБОЧАЯ ПРОГРАММА ПРОИЗВОДСТВЕННОЙ ПРАКТИКИ (ПО ПРОФИЛЮ СПЕЦИАЛЬНОСТИ)

ПО ОБСЛУЖИВАНИЮ И НАЛАДКЕ КОМПЬЮТЕРНЫХ СЕТЕЙ

# ПМ.04 ВЫПОЛНЕНИЕ РАБОТ ПО ПРОФЕССИЯМ «ОПЕРАТОР ЭЛЕКТРОННО-ВЫЧИСЛИТЕЛЬНЫХ И ВЫЧИСЛИТЕЛЬНЫХ МАШИН» И «НАЛАДЧИК ТЕХНОЛОГИЧЕСКОГО ОБОРУДОВАНИЯ»

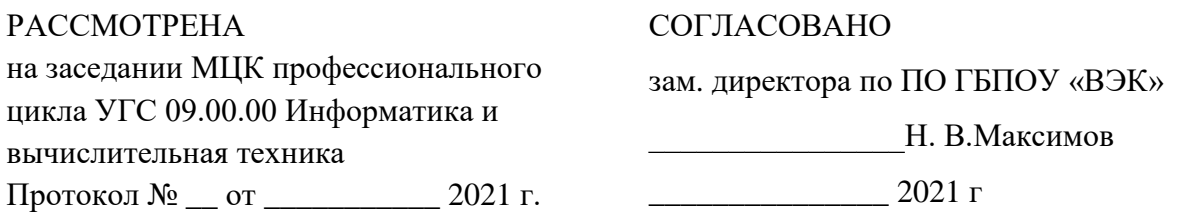

Рабочая программа производственной практики (по профилю специальности) разработана на основе федерального государственного образовательного стандарта СПО по специальности **09.02.01 Компьютерные системы и комплексы** (базовой подготовки) и рабочей программы ПМ.04 Выполнение работ по профессиям «Оператор электронновычислительных и вычислительных машин» и «Наладчик технологического оборудования»

Организация-разработчик: государственное бюджетное профессиональное образовательное учреждение «Волгоградский энергетический колледж»

Разработчик: **Танцюра Ольга Викторовна,** преподаватель ГБПОУ «ВЭК»

# **СОДЕРЖАНИЕ**

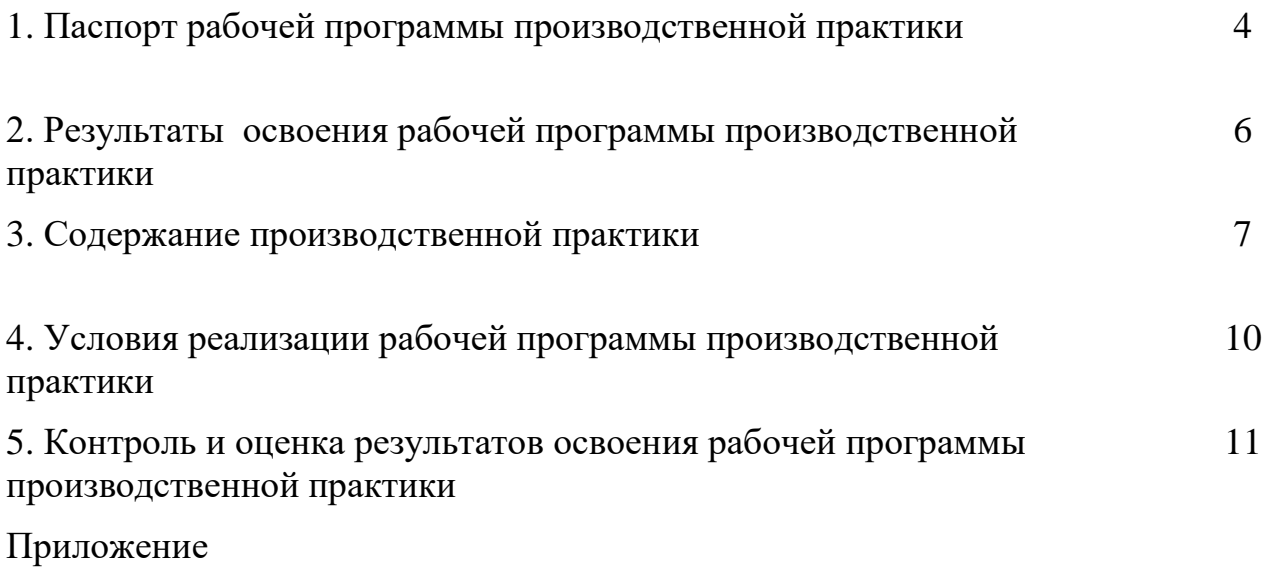

# **1. ПАСПОРТ РАБОЧЕЙ ПРОГРАММЫ ПРОИЗВОДСТВЕННОЙ ПРАКТИКИ (ПО ПРОФИЛЮ СПЕЦИАЛЬНОСТИ)**

#### по обслуживанию и наладке компьютерных сетей

ПМ 04 Выполнение работ по профессиям «Оператор электронновычислительных и вычислительных машин» и «Наладчик технологического оборудования»

#### **1.1. Область применения программы**

Рабочая программа производственной практики (практики по профилю специальности) является частью программы подготовки специалистов среднего звена (ППССЗ) в соответствии с ФГОС СПО по специальности 09.02.01 Компьютерные системы и комплексы в части освоения основного вида профессиональной деятельности (ВПД): Выполнение работ по одной или нескольким профессиям рабочих, должностям служащих: 16199 оператор электронно-вычислительных и вычислительных машин и 14995 наладчик технологического оборудования и соответствующих профессиональных компетенций (ПК):

ПК 4. Создавать страницы html. Выполнять верстку контента используя систему управления сайтом.

ПК 5. Осуществлять монтаж кабельной сети и оборудования локальных сетей различной топологии, настройку сетевых протоколов серверов и рабочих станций, обеспечивать работу системы регистрации и авторизации пользователей сети.

ПК 6. Устанавливать и настраивать подключения к сети Интернет с помощью различных технологий и специализированного оборудования.

ПК 7. Осуществлять меры по защите компьютерных сетей от несанкционированного доступа и по защите персональных данных. Обеспечивать резервное копирование данных.

**1.2. Цели и задачи производственной практики:** систематизация знаний и совершенствование умений студентов в части освоения вида профессиональной деятельности **наладка компьютерных сетей**, в частности, организации и выполнения отдельных работ по монтажу и настройке компьютерных сетей, а также по обеспечению информационной безопасности.

#### **Требования к результатам освоения производственной практики**

С целью овладения указанными видами работ и соответствующими профессиональными компетенциями обучающийся в ходе прохождения практики по профилю специальности должен:

#### **иметь практический опыт:**

- ПО 1.создания гипертекстовых страниц, выполнения верстки контента используя систему управления сайтом;
- ПО 2.монтажа кабельной сети и оборудования локальных сетей различной топологии, настройку сетевых протоколов серверов и рабочих станций, обеспечивать работу системы регистрации и авторизации пользователей сети;
- ПО 3.установки и настройки подключения к сети Интернет с помощью различных технологий и специализированного оборудования;
- ПО 4.обеспечения мер по защите компьютерных сетей от несанкционированного доступа и по защите персональных данных. Обеспечивать резервное копирование данных.

#### **уметь:**

- У 1. применять навыки создания страниц hrml;
- У 2. пользоваться программной оболочкой Denwer;
- У 3. применять навыки использования основных возможностей системы управления сайтом;
- У 4. осуществлять монтаж кабельной сети и оборудования локальных сетей различной топологии;
- У 5. осуществлять монтаж беспроводной сети и оборудования локальных сетей различной топологии;
- У 6. осуществлять диагностику работы локальной сети;
- У 7. подключать сервера, рабочие станции, принтеры и другое сетевое оборудование к локальной сети;
- У 8. обеспечивать работу системы регистрации и авторизации пользователей сети;
- У 9. устанавливать и настраивать подключения к Интернету с помощью различных технологий и специализированного оборудования;
- У 10. осуществлять управление и учет входящего и исходящего трафика сети;
- У 11. устанавливать и настраивать программное обеспечение серверов сети Интернет, в том числе web-серверов и серверов электронной почты;
- У 12. обеспечивать резервное копирование данных;
- У 13. осуществлять меры по защите компьютерных сетей от несанкционированного доступа;
- У 14. применять специализированные средства для борьбы с вирусами, несанкционированными рассылками электронной почты, вредоносными программами;
- У 15. осуществлять мероприятия по защите персональных данных;

#### **1.3. Количество часов на освоение программы производственной практики по профилю специальности:**

Всего - 36 часов.

# **2. РЕЗУЛЬТАТЫ ОСВОЕНИЯ ПРОГРАММЫ ПРОИЗВОДСТВЕННОЙ ПРАКТИКИ ПО ПРОФИЛЮ СПЕЦИАЛЬНОСТИ**

Результатом производственной практики является освоение обучающимися профессиональных и общих компетенций в рамках модулей ОПОП СПО

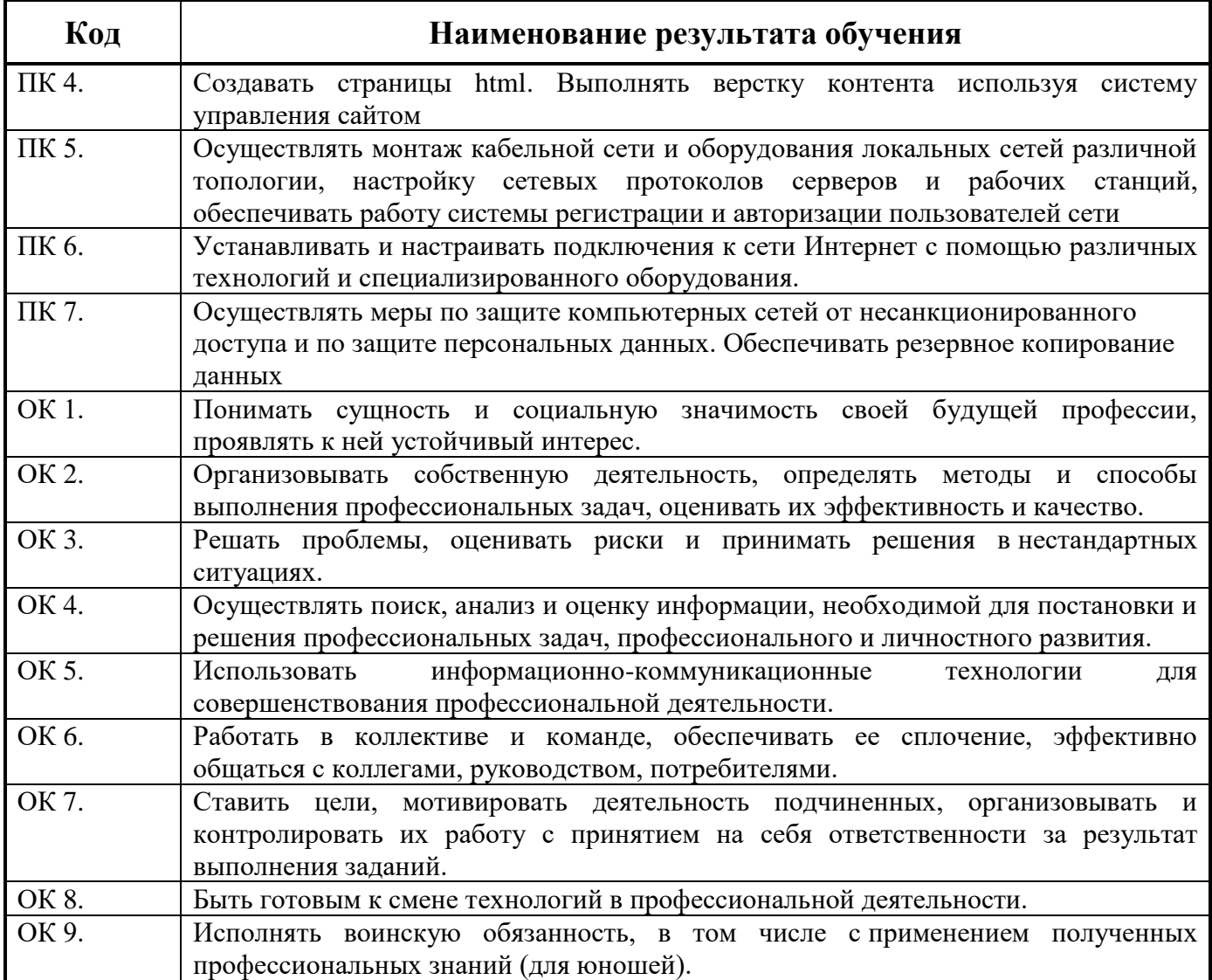

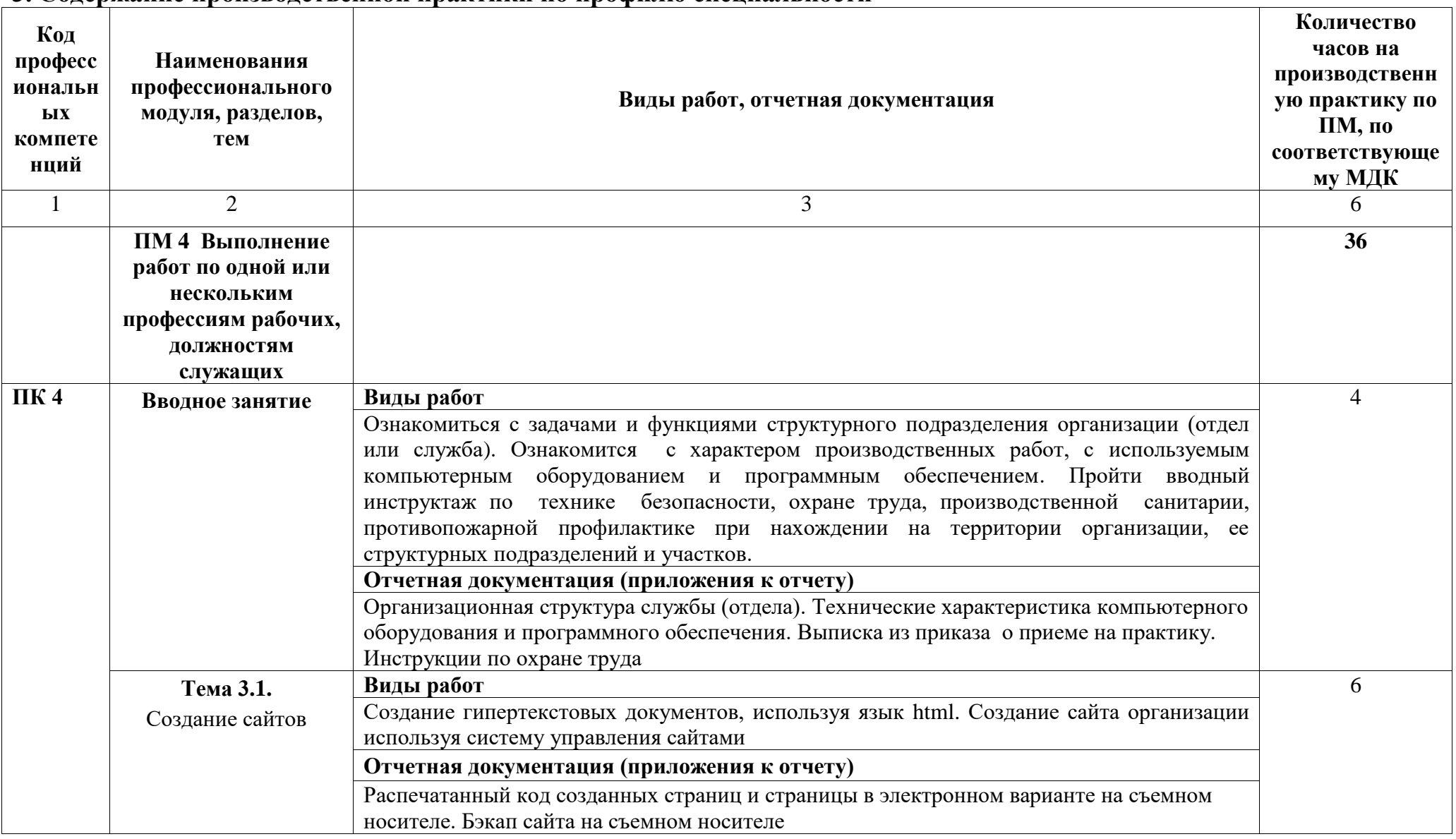

# 3. Содержание производственной практики по профилю специальности

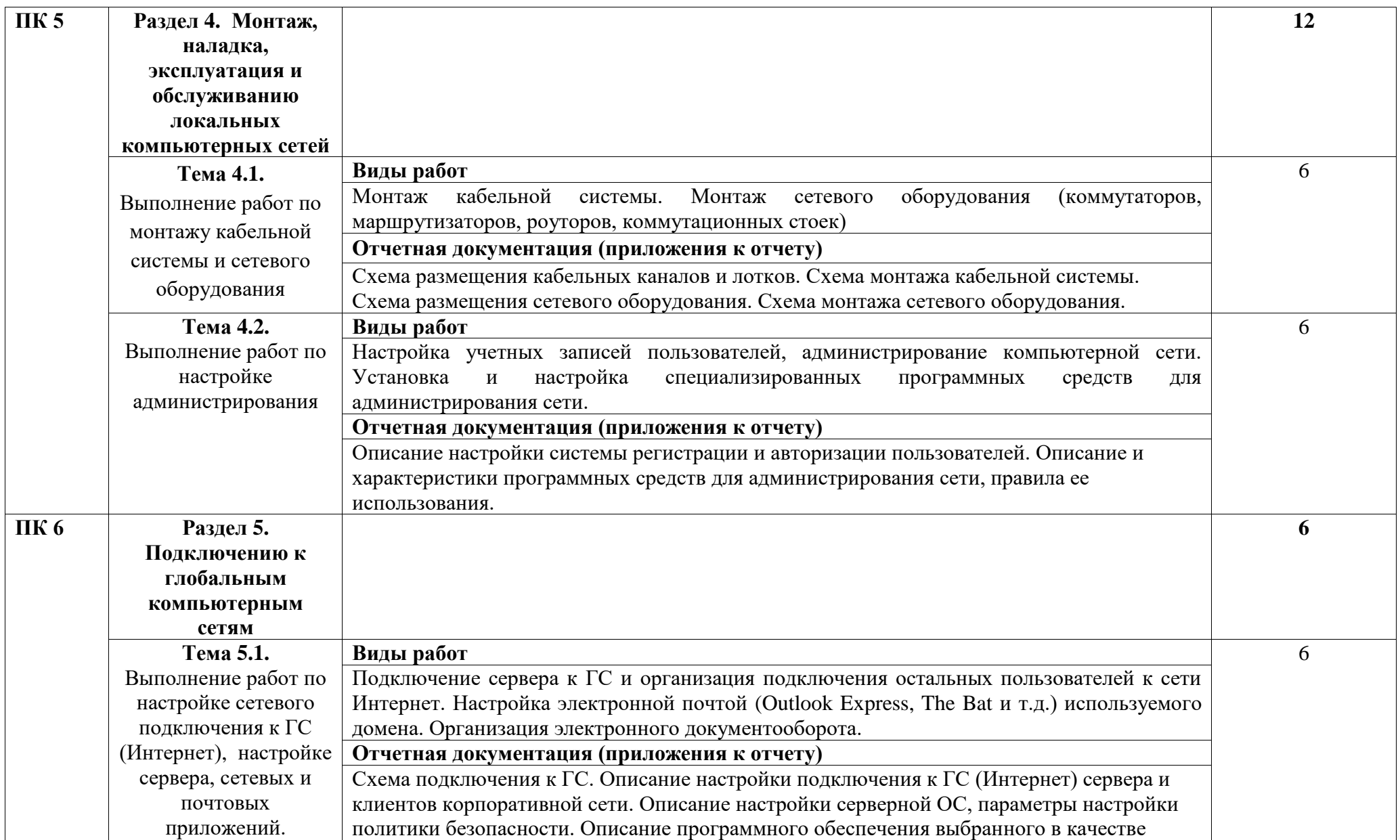

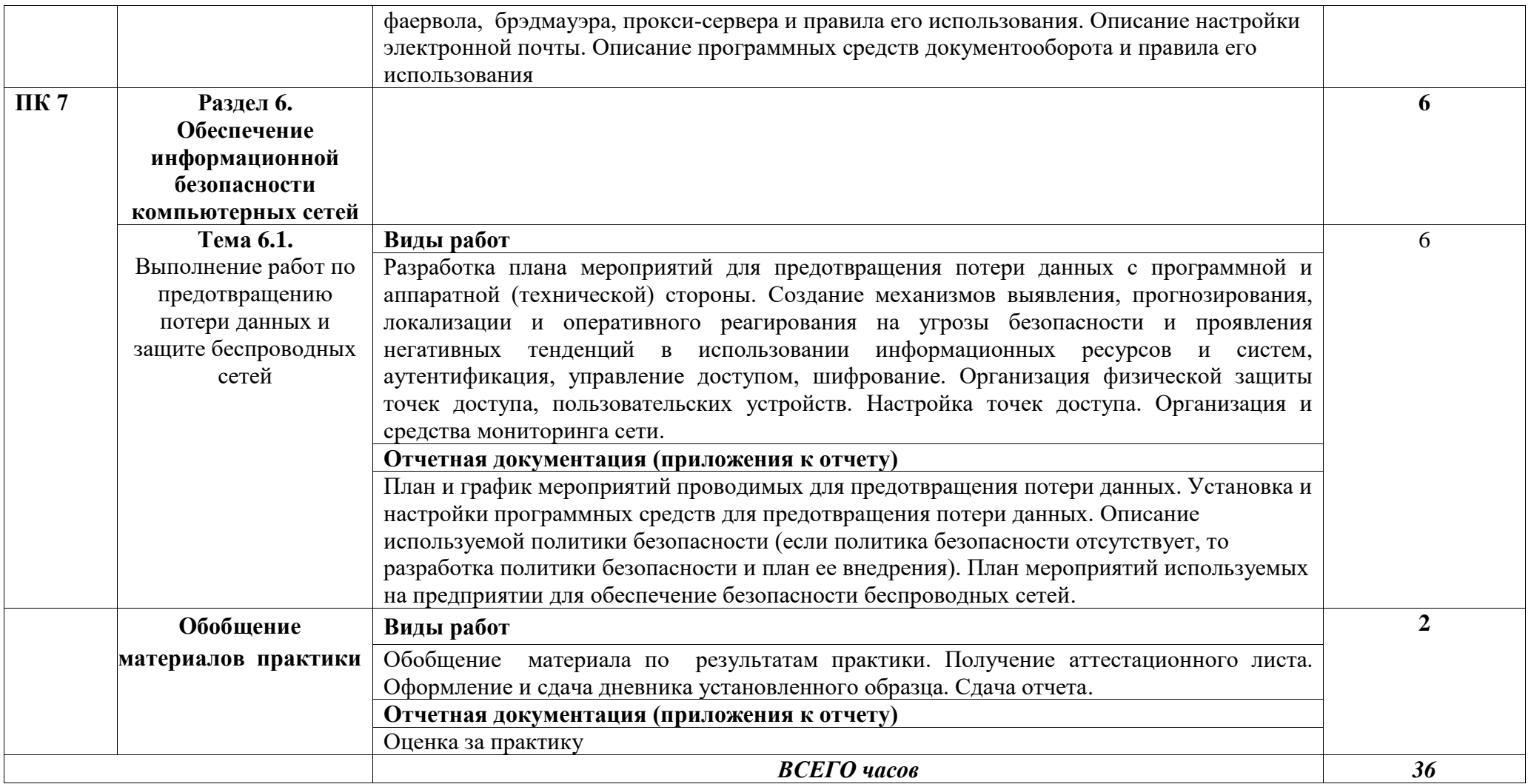

# **4. УСЛОВИЯ РЕАЛИЗАЦИИ ПРОГРАММЫ ПРОИЗВОДСТВЕННОЙ ПРАКТИКИ**

#### **4.1. Требования к условиям проведения производственной практики по профилю специальности.**

Реализация программы предполагает проведение производственной практики (по профилю специальности) на предприятиях/организациях в соответствующих профилю на основе прямых договоров, заключаемых между образовательным учреждением и каждым предприятием/организацией, куда направляются обучающиеся.

Оборудование и технологическое оснащение рабочих мест: должно соответствовать характеру и виду выполняемых работ на практике.

#### **4.2. Общие требования к организации образовательного процесса**

 Производственная практика (по профилю специальности) является итоговой по модулю, проводится концентрированно, после освоения междисциплинарных курсов.

#### **4.3. Кадровое обеспечение образовательного процесса**

Требования к квалификации педагогических кадров, осуществляющих руководство практикой: преподаватели междисциплинарных курсов с высшим профессиональным образованием.

Инженерно-педагогический состав должен иметь опыт деятельности в организациях соответствующей профессиональной сферы, и должен проходить стажировку в профильных организациях не реже 1 раза в 3 года.

### **5. КОНТРОЛЬ И ОЦЕНКА РЕЗУЛЬТАТОВ ОСВОЕНИЯ ПРОИЗВОДСТВЕННОЙ ПРАКТИКИ (ПО ПРОФИЛЮ СПЕЦИАЛЬНОСТИ)**

Контроль и оценка результатов освоения производственной практики осуществляется преподавателем в форме дифференцированного зачета.

По результатам практики по профилю специальности обучающийся должен представить:

• аттестационный лист, в котором должны быть отражены:

- виды и объем работ, выполненные обучающимся во время практики;

 - качество выполнения работ в соответствии с технологией и (или) требованиями организации;

• отчет (объем отчета: пояснительная записка 30 – 45 стр. и графическая часть);

• дневник установленного образца.

Итогом практики по профилю специальности является дифференцированный зачет, который выставляется руководителем практики от колледжа на основе представленных обучающимся отчета и аттестационного листа.

Результаты освоения общих и профессиональных компетенций по каждому профессиональному модулю фиксируются в оценочном листе.

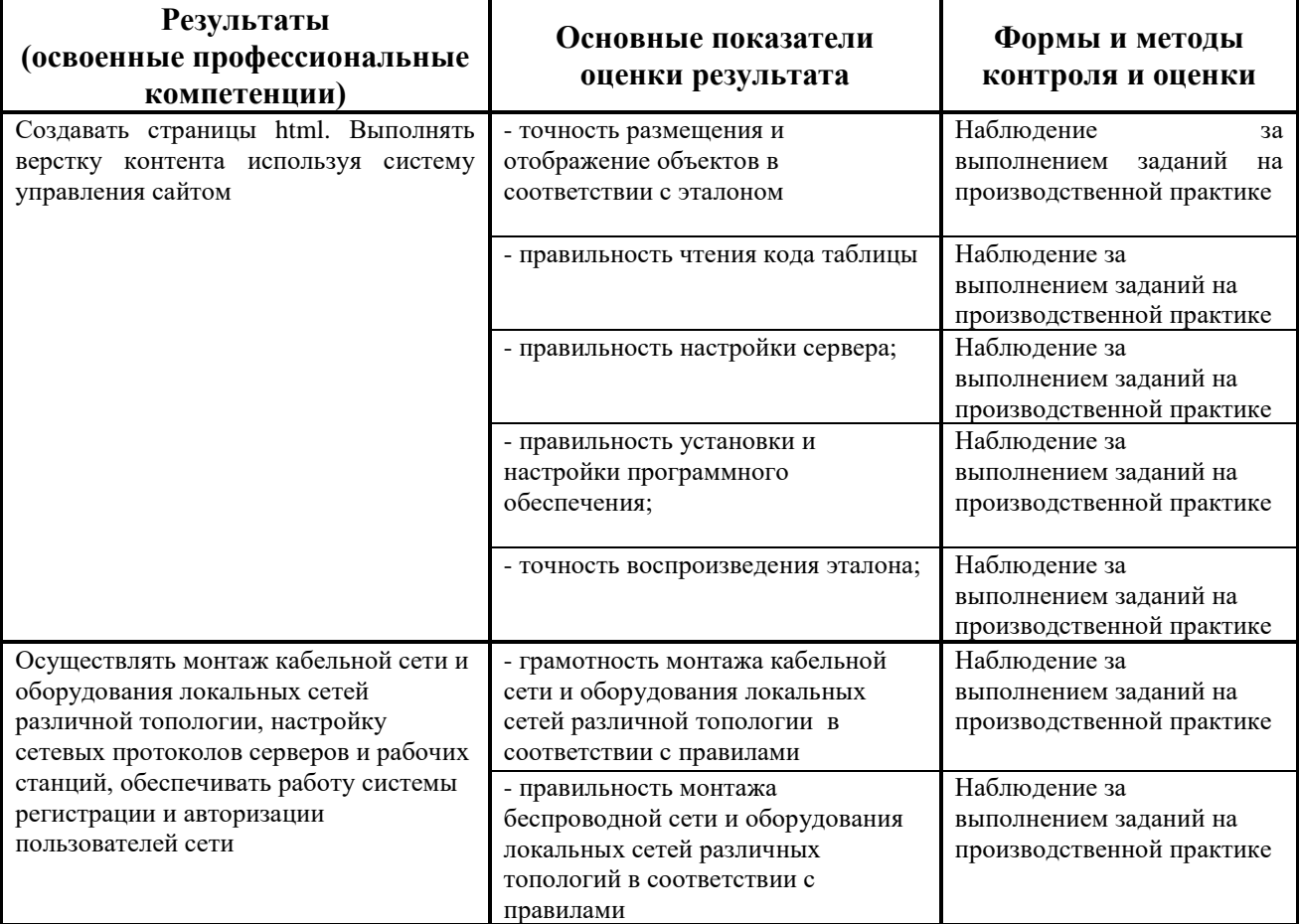

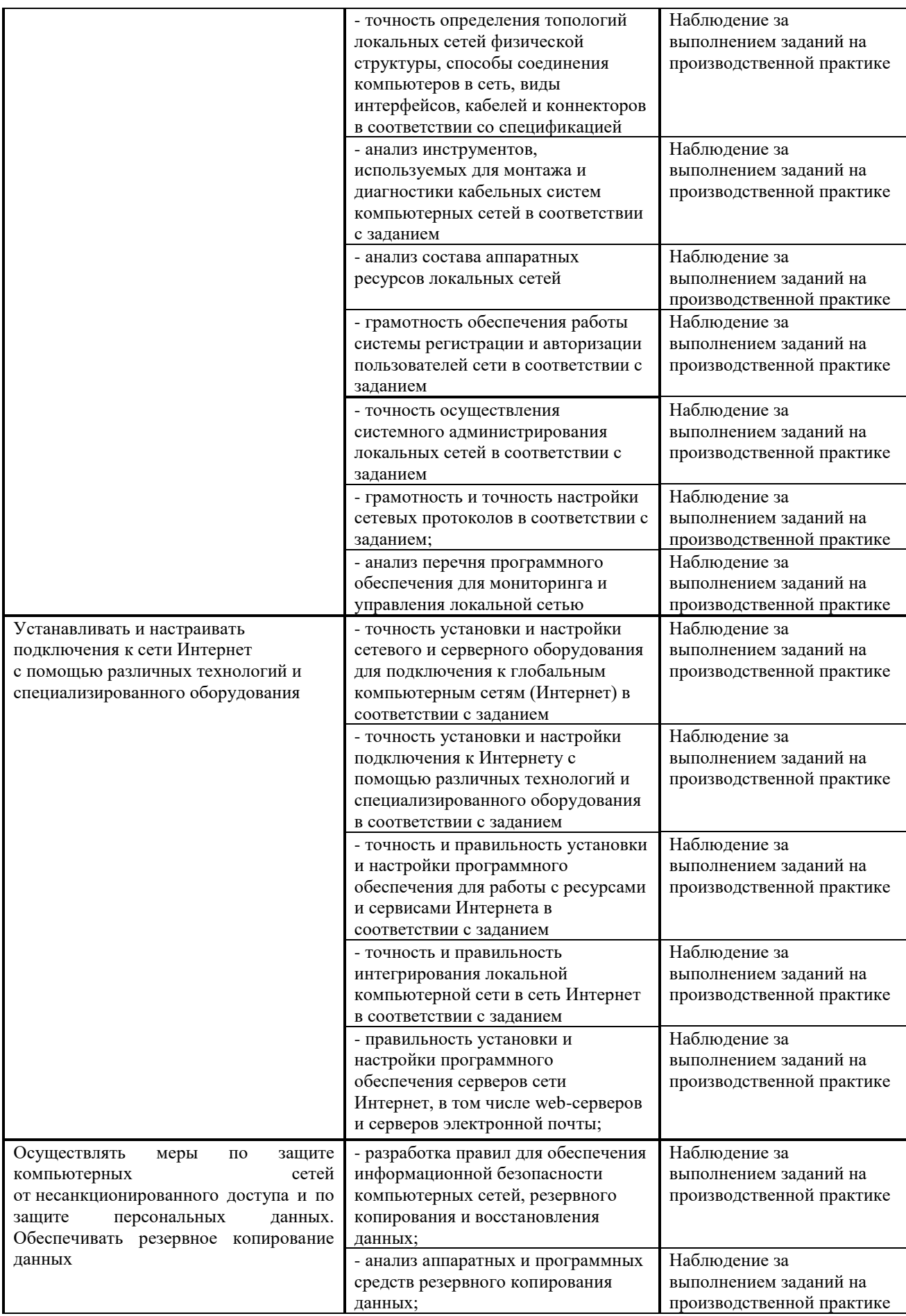

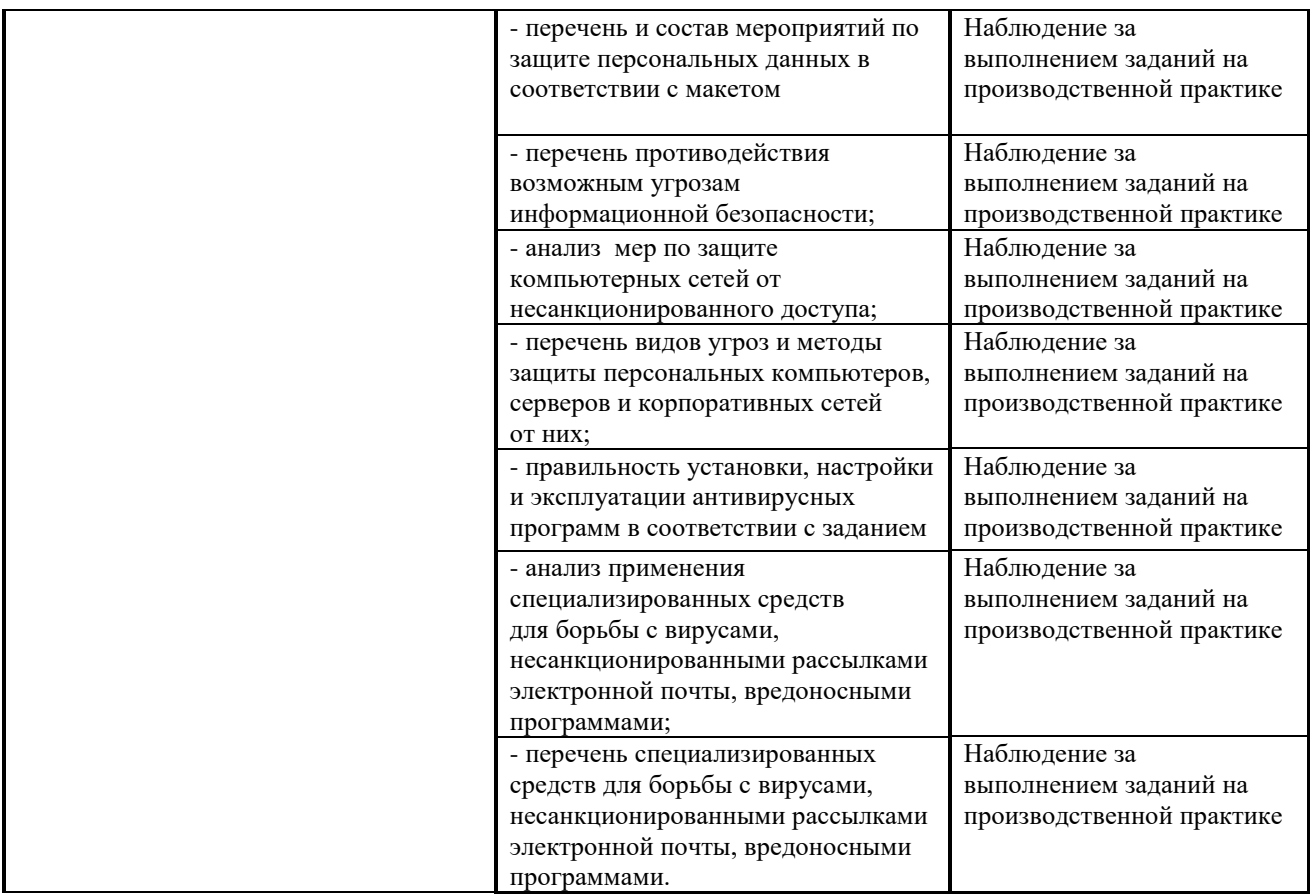

### Контроль и оценка результатов освоения общих компетенций и обеспечивающих их умений производственной практики (по профилю специальности) практики

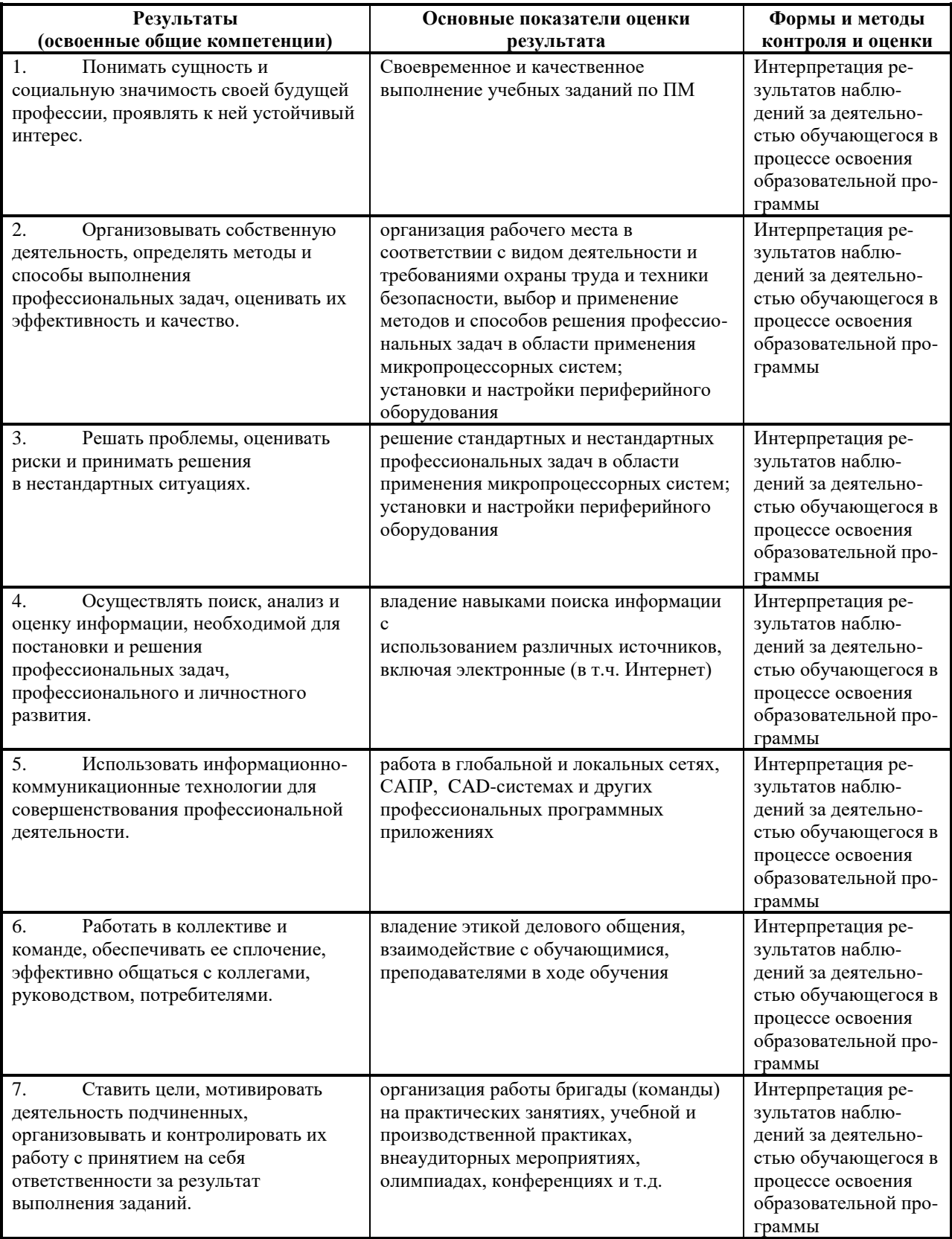

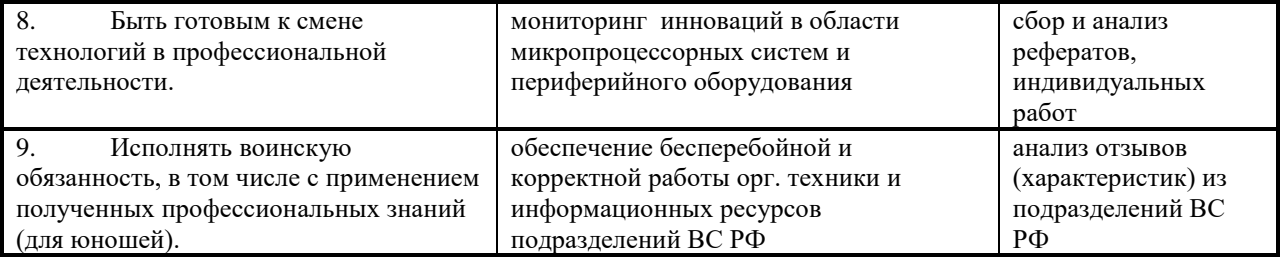

Приложение 1

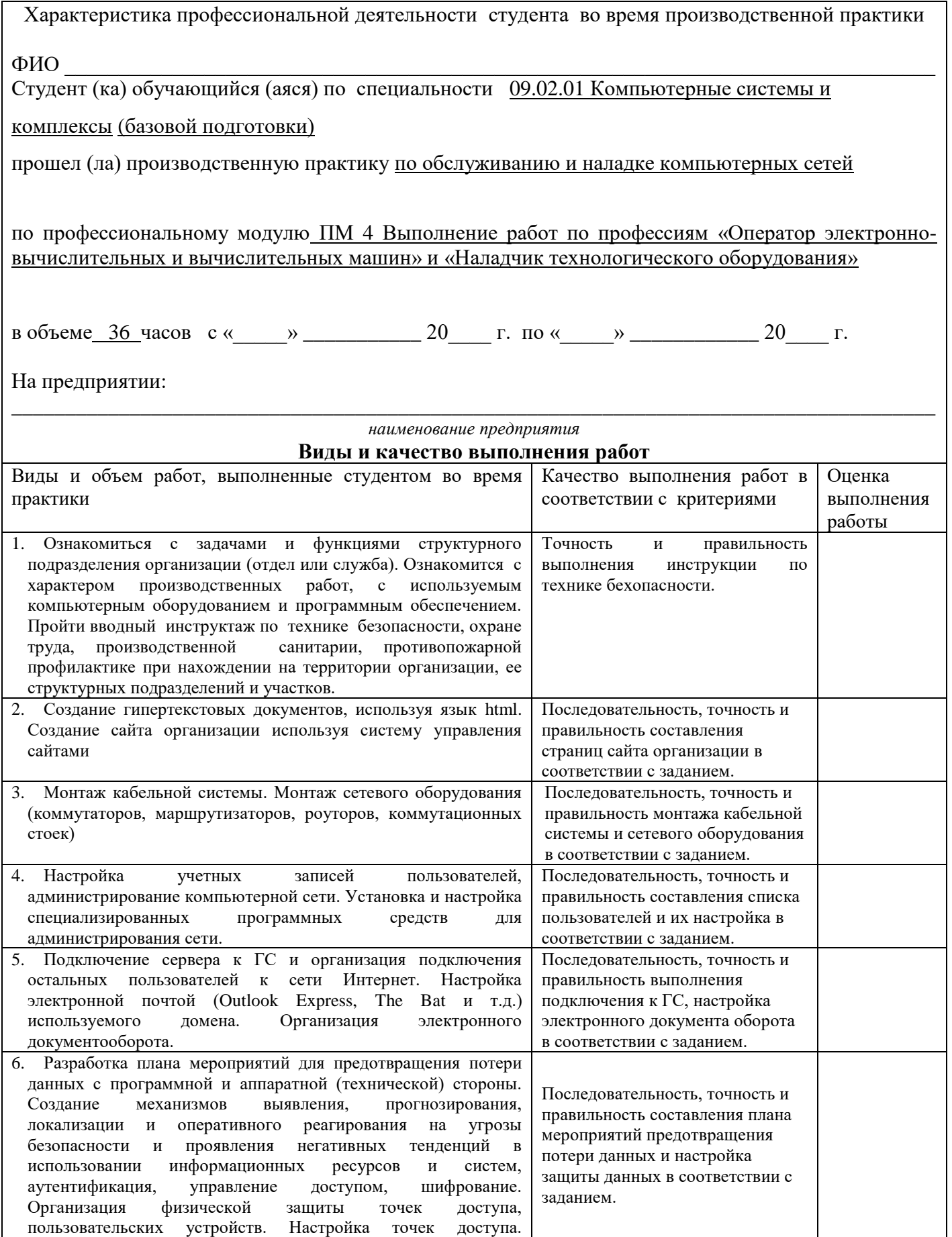

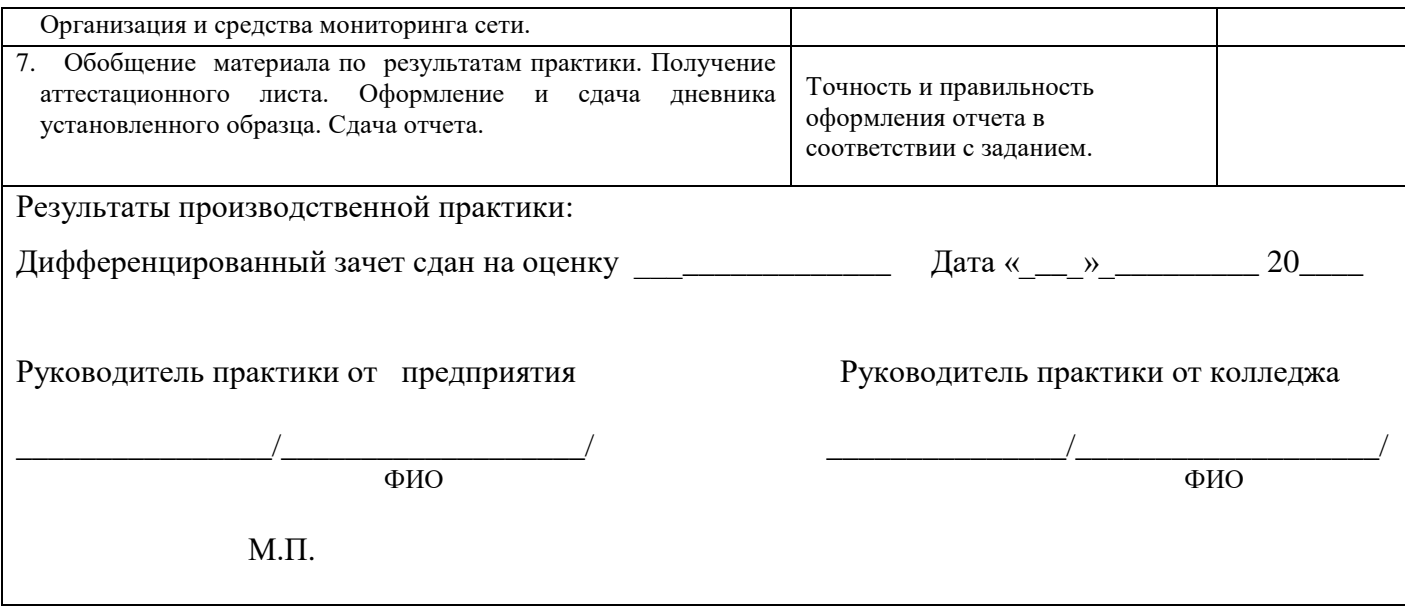

Примечание- Качество выполнения работ в соответствии с технологией и (или) требованиями предприятия, на котором проходила практика, оценивается следующим образом:

Оценка «отлично» ставиться в том случае, когда работа выполнена в полном объеме, соответствует действующим требованиям или нормативам.

Оценка «хорошо» ставиться в том случае, когда работа выполнена в полном объеме, имеются отклонения от действующих требований или нормативов.

Оценка «удовлетворительно» ставиться в том случае, когда работа выполнена в полном объеме, имеются значительные отклонения от действующих требований или нормативов. Оценка «неудовлетворительно» ставиться в том случае, когда Выполненный объем работ не соответствует действующим требованиям или нормативам.